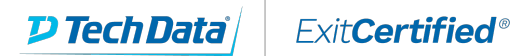

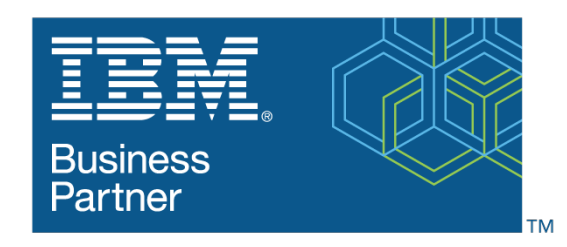

**Global Training Provider** 

# **Developing Rule Solutions in IBM Operational Decision Manager V8.8**

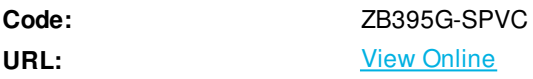

This IBM Self-Paced Virtual Class (SPVC) includes:

- PDF course guide available to attendee during and after course

- Lab environment where students can work through demonstrations and exercises at their own pace

An updated version of this course is available. For more information, click *Developing Rule Solutions in IBM Operational Decision Manager V8.9* (ZB400G).

This course is also available as classroom course *Developing Rule Solutions in IBM Operational Decision Manager V8.8* (WB395G).

This course introduces developers to IBM Operational Decision Manager V8.8. You learn the concepts and skills that you need to design, develop, and integrate a business rule solution with Operational Decision Manager.

The course begins with an overview of Operational Decision Manager, which is composed of two main environments: Decision Server for technical users and Decision Center for business users. The course outlines the collaboration between development and business teams during project development. Through instructor-led presentations and hands-on lab exercises, you learn about the core features of Decision Server, which is the primary working environment for developers. You design a business rule application, and work with the object models that are required to author and execute rule artifacts. You gain experience with rule deployment and execution within various types of client applications. You work extensively with Rule Execution Server and learn how you can integrate decision services within an enterprise environment.

In addition, you become familiar with rule authoring so that you can support business users to set up and customize the rule authoring and validation environments. You also learn how to use Operational Decision Manager features to support decision governance.

The lab environment for this course uses Windows Server 2008 R2 Standard Edition.

If you are enrolling in a Self Paced Virtual Classroom or Web Based Training course, before you enroll, please review the Self-Paced Virtual Classes and Web-Based Training Classes on our Terms and Conditions page, as well as the system requirements, to ensure that your system meets the minimum requirements for this course.

#### **Skills Gained**

After completing this course, you should be able to:

- Describe the benefits of implementing a decision management solution with Operational Decision Manager
- Identify the key user roles that are involved in designing and developing a decision management solution, and the tasks that are associated with each role
- Describe the development process of building a business rule application and the collaboration between business and development teams
- Set up and customize the business object model (BOM) and vocabulary for rule authoring
- Implement the execution object model (XOM) that enables rule execution
- Orchestrate rule execution through ruleflows
- Author rule artifacts to implement business policies
- Debug business rule applications to ensure that the implemented business logic is error-free
- Set up the testing and simulation environment for business users
- Package and deploy decision services to testing and production environments
- Integrate decision services for managed execution within an enterprise environment
- Build client applications to invoke ruleset execution
- Test, monitor, and audit execution of decision services
- Work with Operational Decision Manager features that support decision governance, including the decision governance framework for decision services

### **Who Can Benefit**

This course is designed for application developers.

## **Prerequisites**

Before taking this course, you should have:

- Experience with the Java programming language and object-oriented concepts
- Knowledge of Java Platform, Enterprise Edition (Java EE)
- Basic knowledge of Extensible Markup Language (XML)

#### **Course Details**

#### **Course Outline**

Course introduction Introducing IBM Operational Decision Manager V8.8 Exercise: Operational Decision Manager in action Operational Decision Manager: Business rules Exercise: Setting up decision services Programming with business rules Developing object models Exercise: Working with the BOM Exercise: Refactoring Orchestrating ruleset execution Exercise: Working with ruleflows

Authoring rules Exercise: Exploring action rules Exercise: Authoring action rules Exercise: Authoring decision tables and decision trees Customizing rule vocabulary with categories and domains Exercise: Working with static domains Exercise: Working with dynamic domains Working with queries Exercise: Working with queries Debugging rules Exercise: Executing rules locally Exercise: Debugging a ruleset Enabling tests and simulations Exercise: Enabling tests and simulations Managing deployment Exercise: Managing deployment Executing rules with Rule Execution Server Exercise: Exploring the Rule Execution Server console Exercise: Executing rules with Rule Execution Server in Java EE Exercise: Executing rules as a hosted transparent decision service (HTDS) Auditing and monitoring ruleset execution Exercise: Auditing ruleset execution through Decision Warehouse Working with the REST API Exercise: Working with the REST API Introducing decision governance Course summary

> Download Whitepaper: Transforming Software [Development](https://www.exitcertified.com/training-resources/white-papers/transforming-software-development-in-the-enterprise-agile-devops-and-kubernetes?utm_source=Course-PDF&utm_medium=FeatureSheet-PDF&utm_campaign=asset-advertising ) in the Enterprise: Agile, DevOps and Kubernetes

> > Get Your Free Copy Now

ExitCertified® Corporation and iMVP® are registered trademarks of ExitCertified ULC and ExitCertified Corporation and Tech Data Corporation, respectively Copyright ©2021 Tech Data Corporation and ExitCertified ULC & ExitCertified Corporation. All Rights Reserved.

Generated 4